## **MUNICIPIO DE GALVAO**

Comparativo da Despesa Autorizada Com a Paga - Anexo TC 08

Entidade : MUNICIPIO DE GALVAO

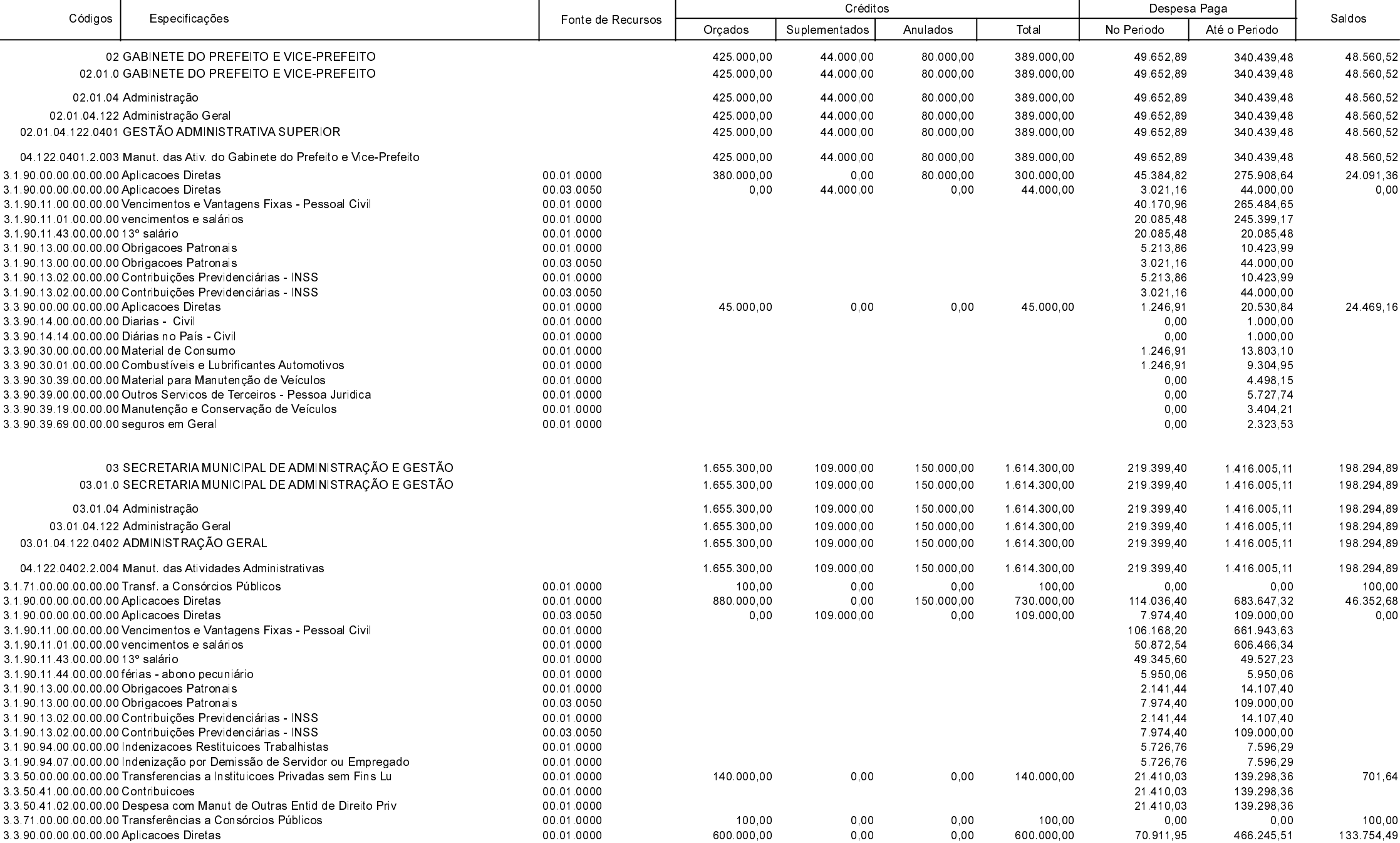

**Betha Sistemas** Exercício de 2020

Período: Dezembro

Página 1 de 20

# **MUNICIPIO DE GALVAO**

Comparativo da Despesa Autorizada Com a Paga - Anexo TC 08

Entidade : MUNICIPIO DE GALVAO

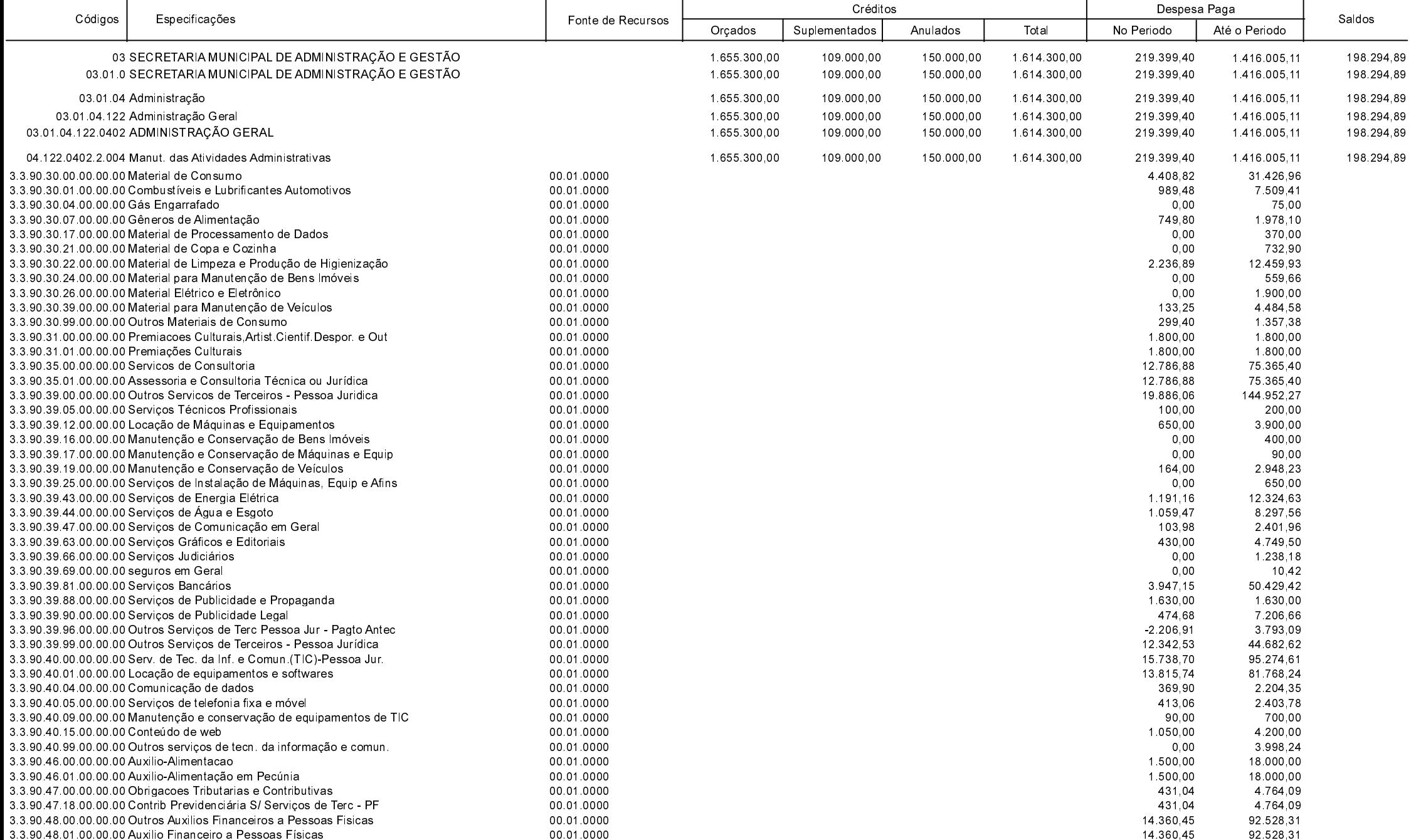

**Betha Sistemas** Exercício de 2020

Período: Dezembro

Página 2 de 20

## **MUNICIPIO DE GALVAO**

Comparativo da Despesa Autorizada Com a Paga - Anexo TC 08

Entidade : MUNICIPIO DE GALVAO

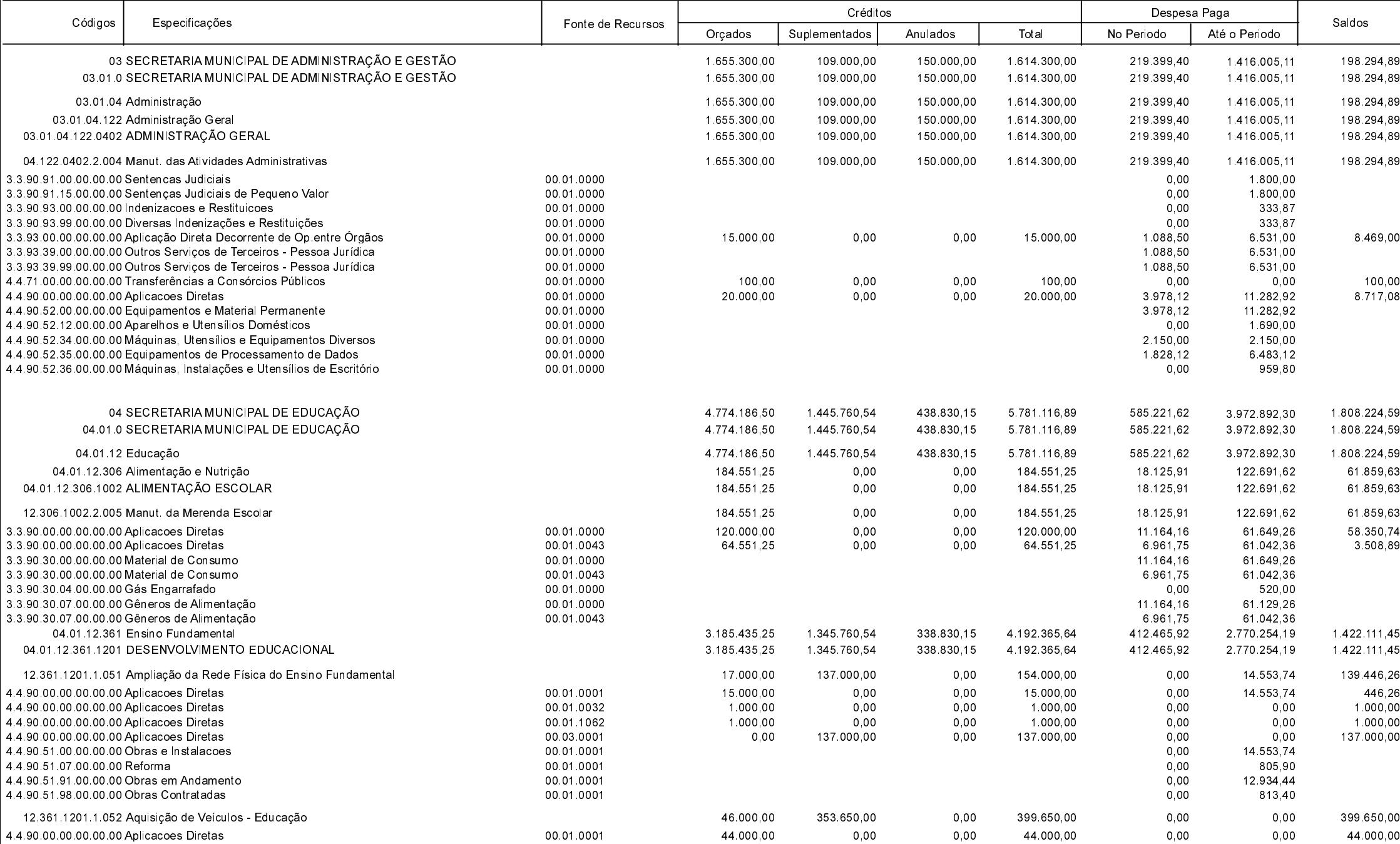

**Betha Sistemas** Exercício de 2020

Período: Dezembro

Página 3 de 20

# **MUNICIPIO DE GALVAO**

Comparativo da Despesa Autorizada Com a Paga - Anexo TC 08

Entidade : MUNICIPIO DE GALVAO

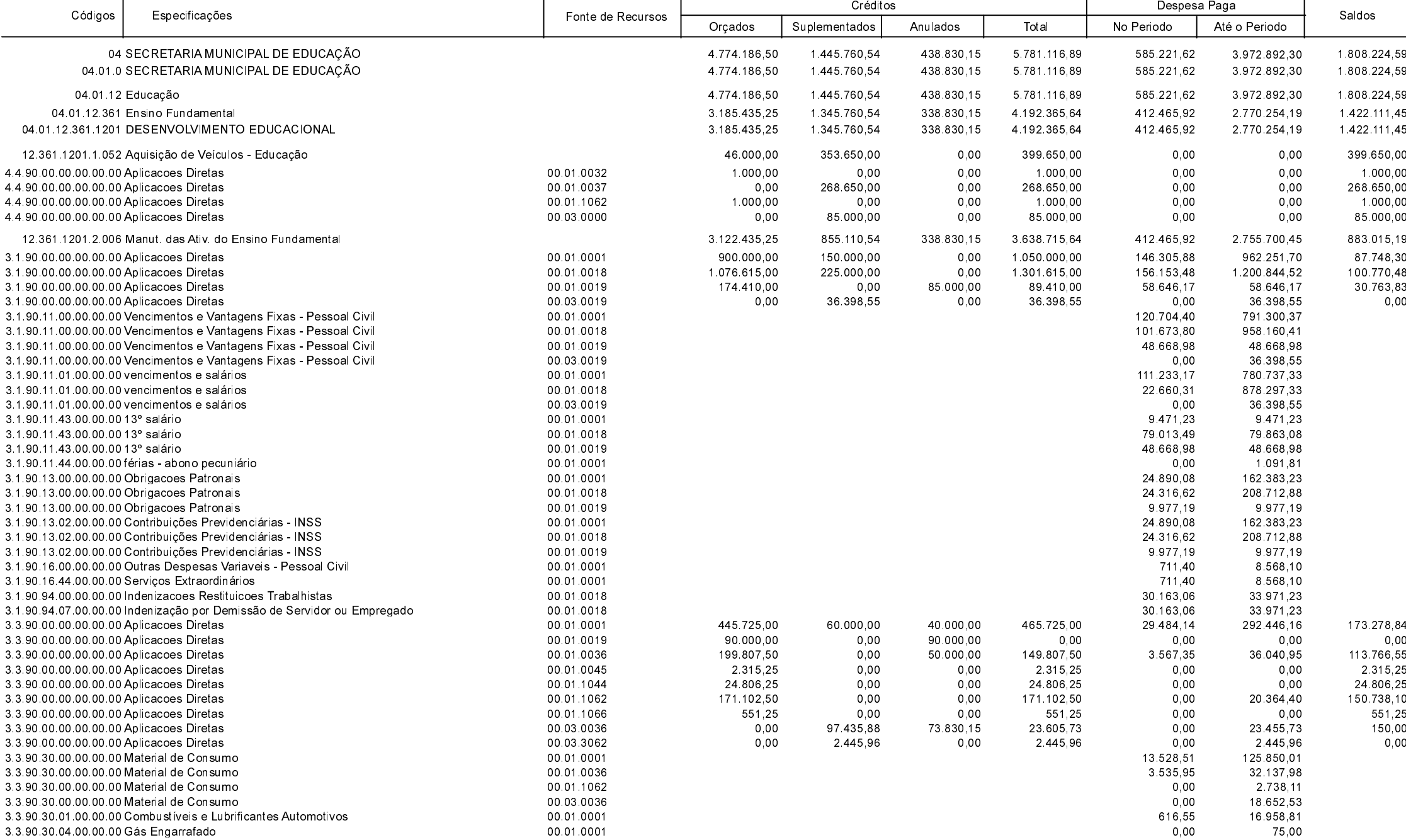

**Betha Sistemas** Exercício de 2020

Período: Dezembro

Página 4 de 20

#### **MUNICIPIO DE GALVAO**

Comparativo da Despesa Autorizada Com a Paga - Anexo TC 08

Entidade : MUNICIPIO DE GALVAO

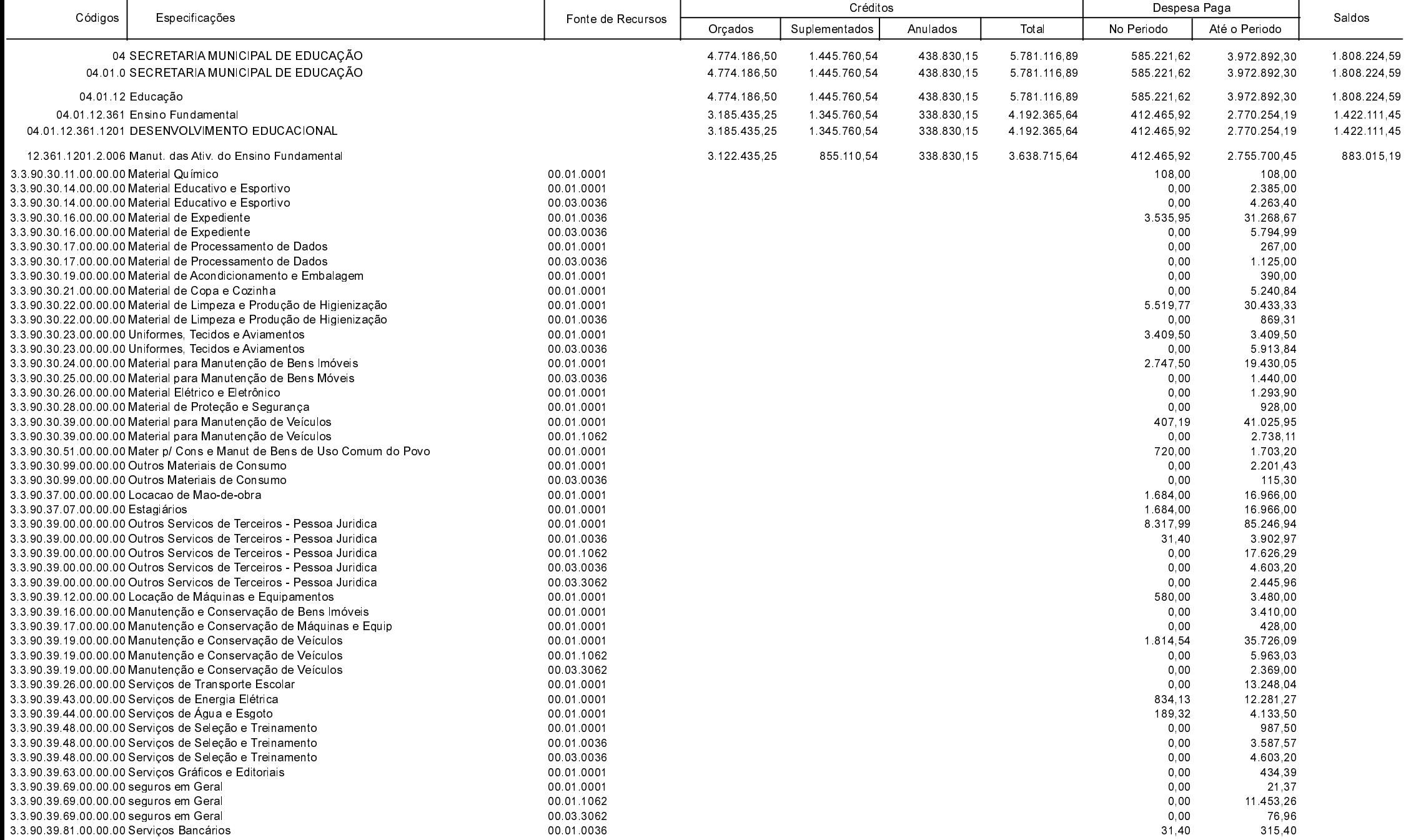

**Betha Sistemas** Exercício de 2020

Período: Dezembro

Página 5 de 20

#### **MUNICIPIO DE GALVAO**

Comparativo da Despesa Autorizada Com a Paga - Anexo TC 08

Entidade : MUNICIPIO DE GALVAO

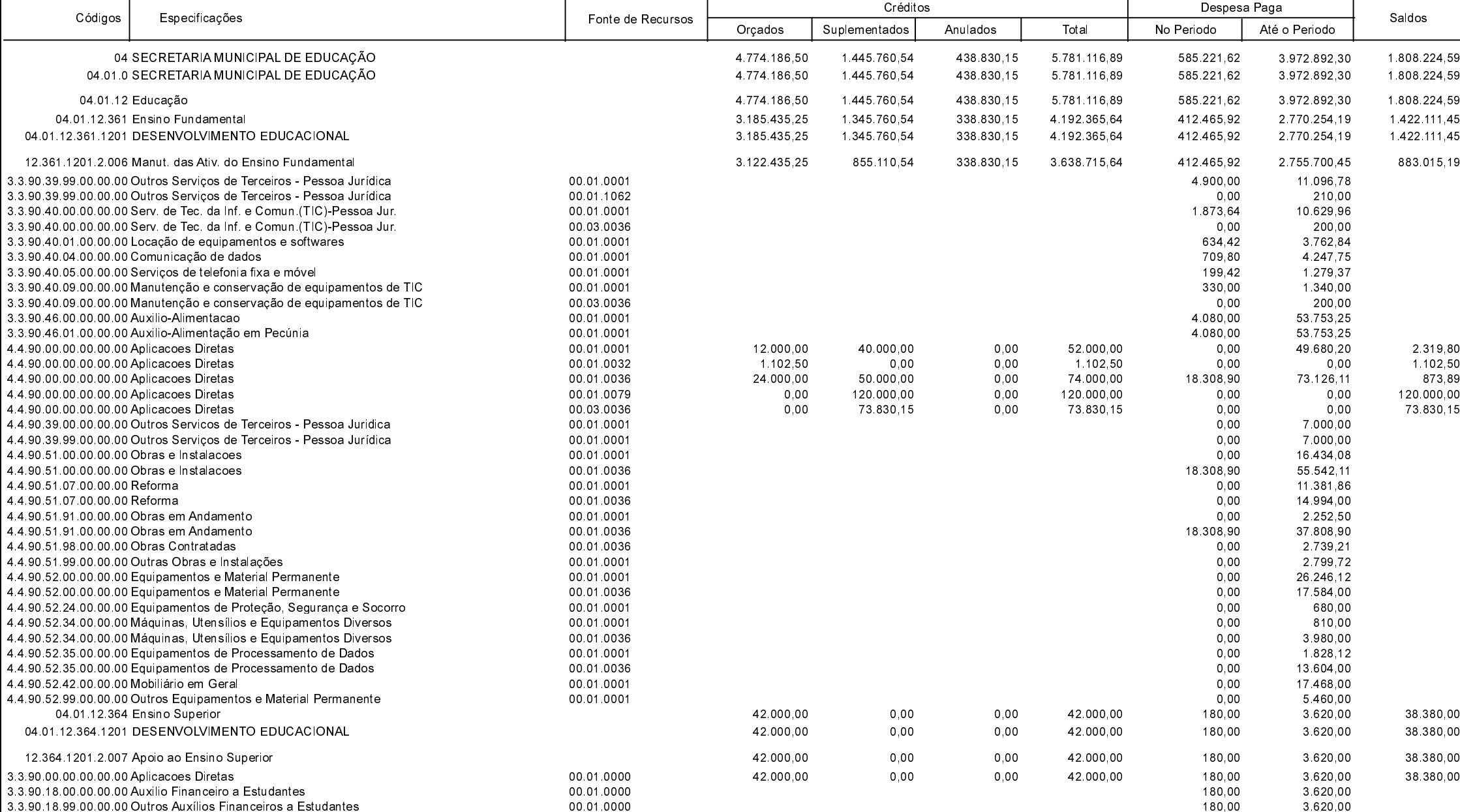

**Betha Sistemas** 

Exercício de 2020

Período: Dezembro

Página 6 de 20

# **MUNICIPIO DE GALVAO**

Comparativo da Despesa Autorizada Com a Paga - Anexo TC 08

Entidade : MUNICIPIO DE GALVAO

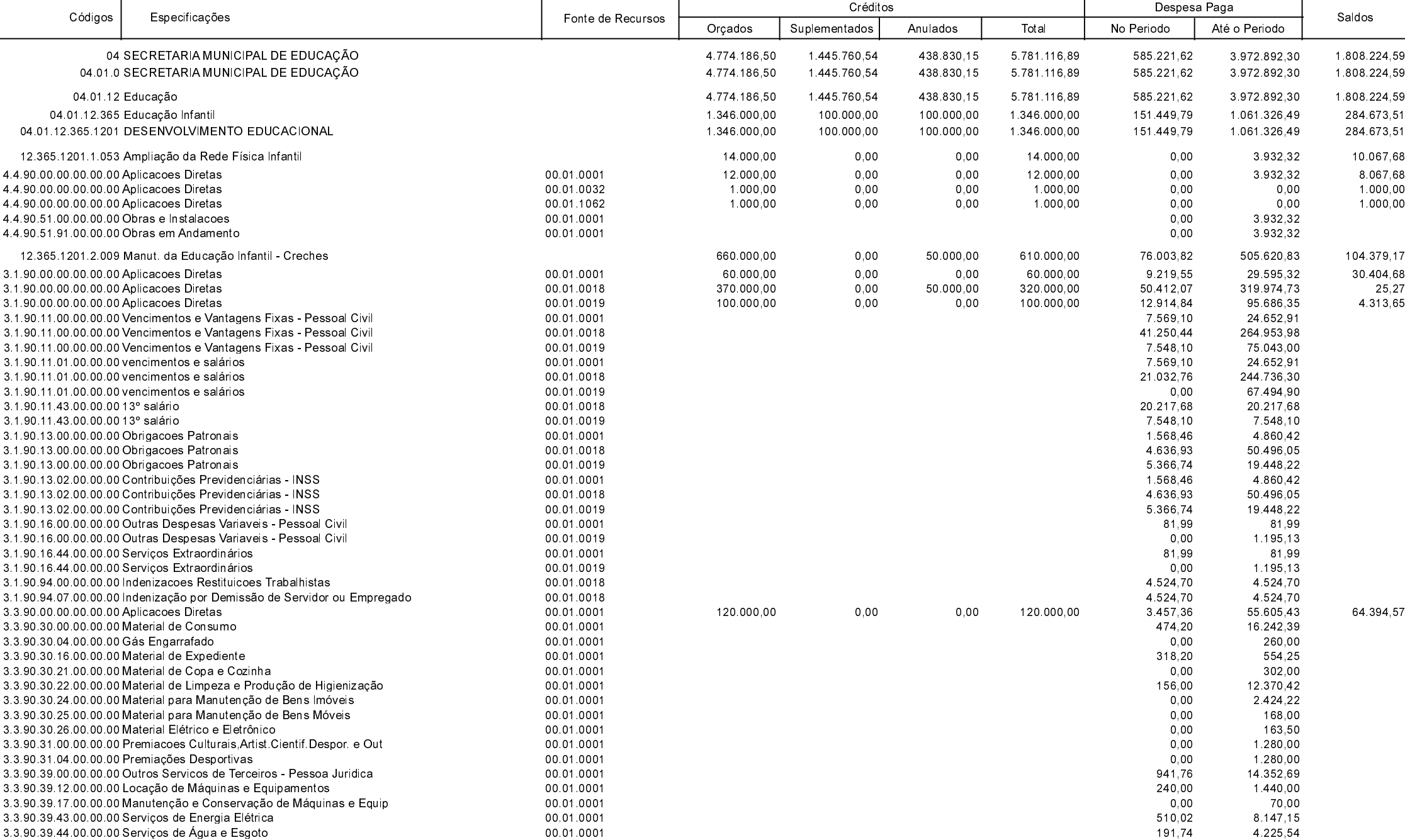

**Betha Sistemas** Exercício de 2020

Período: Dezembro

Página 7 de 20

#### **MUNICIPIO DE GALVAO**

Comparativo da Despesa Autorizada Com a Paga - Anexo TC 08

Entidade : MUNICIPIO DE GALVAO

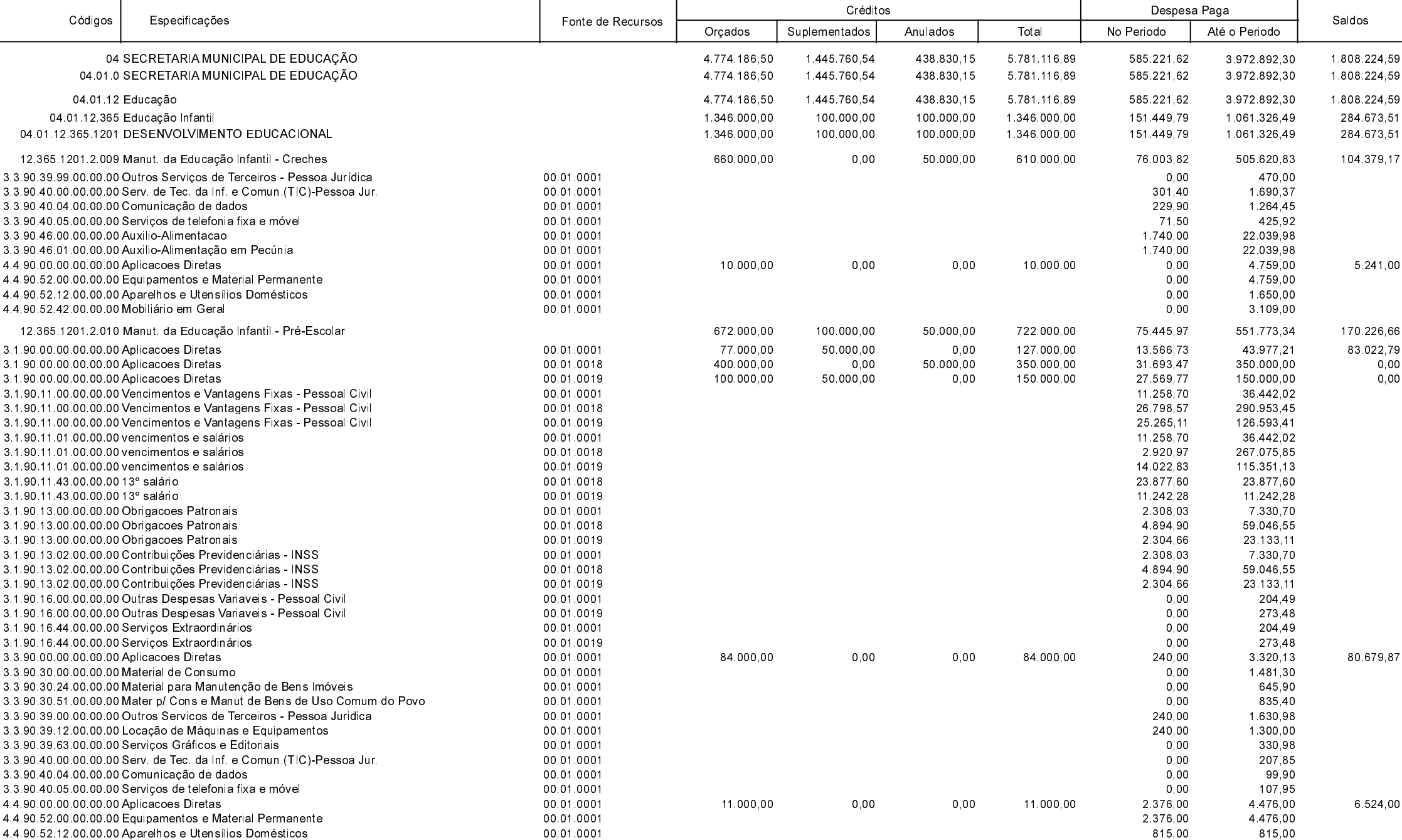

**Betha Sistemas** Exercício de 2020

Período: Dezembro

Página 8 de 20

### **MUNICIPIO DE GALVAO**

Comparativo da Despesa Autorizada Com a Paga - Anexo TC 08

Entidade : MUNICIPIO DE GALVAO

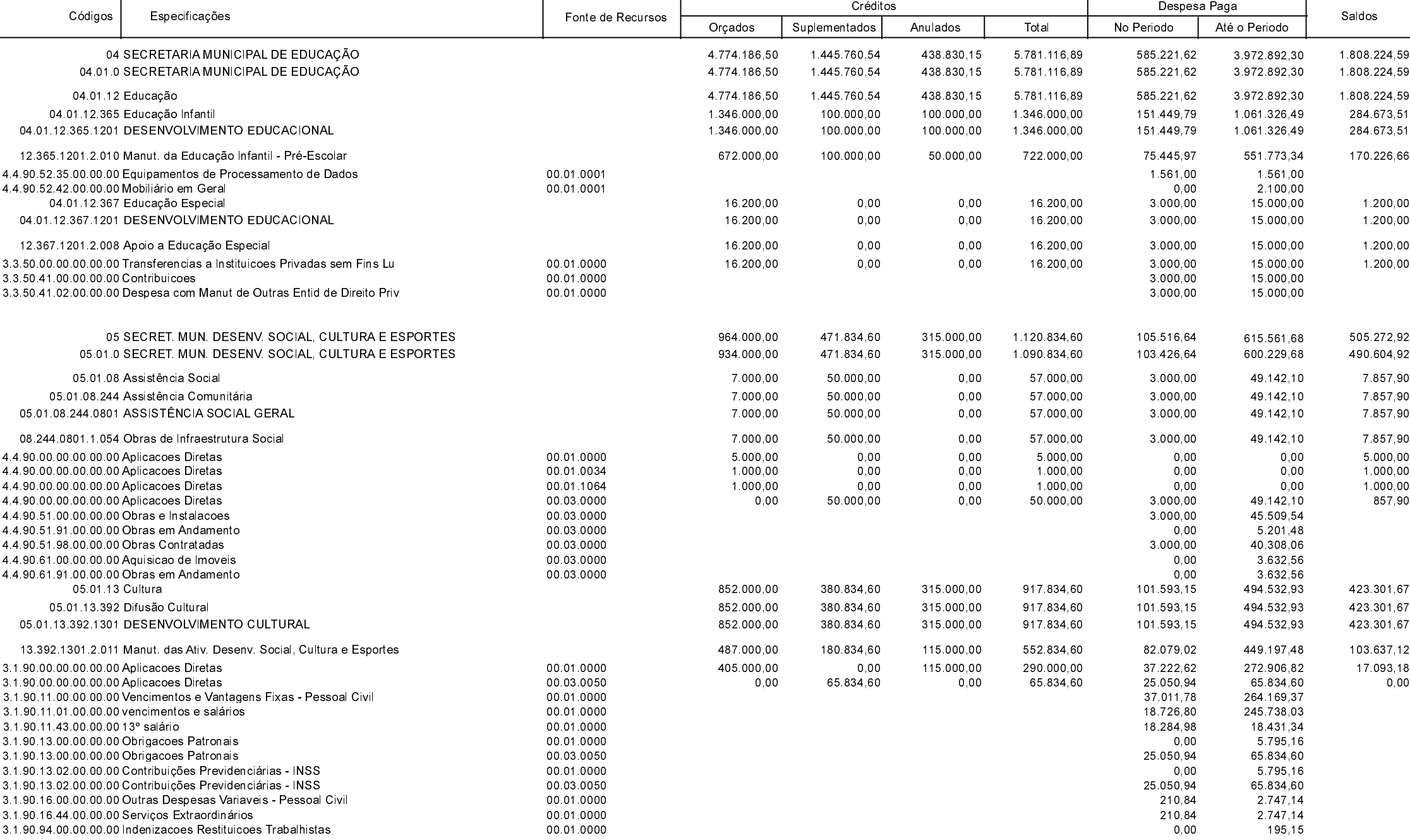

**Betha Sistemas** Exercício de 2020

Período: Dezembro

Página 9 de 20

# **MUNICIPIO DE GALVAO**

Comparativo da Despesa Autorizada Com a Paga - Anexo TC 08

Entidade : MUNICIPIO DE GALVAO

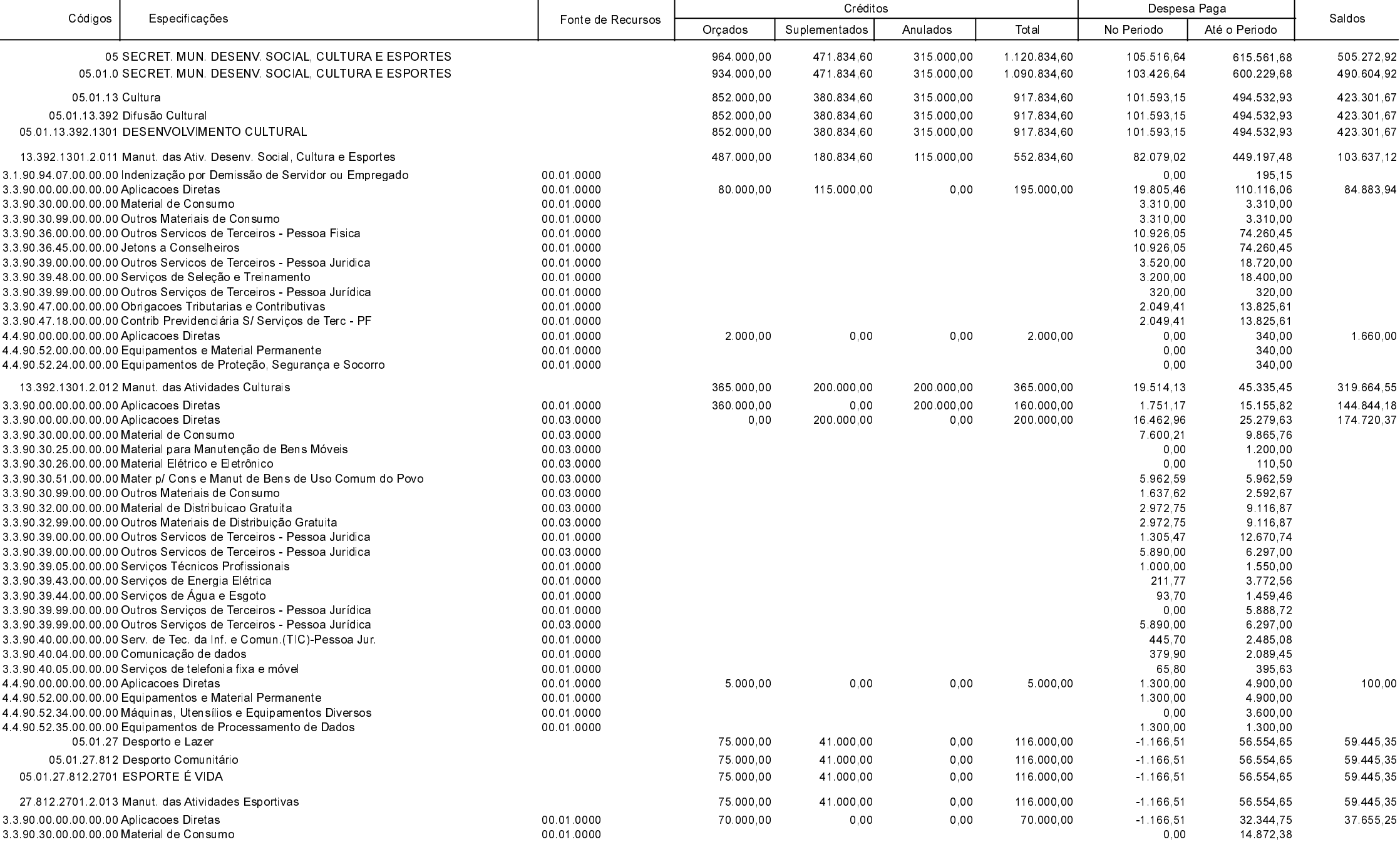

**Betha Sistemas** Exercício de 2020

Período: Dezembro

Página 10 de 20

# **MUNICIPIO DE GALVAO**

Comparativo da Despesa Autorizada Com a Paga - Anexo TC 08

Entidade : MUNICIPIO DE GALVAO

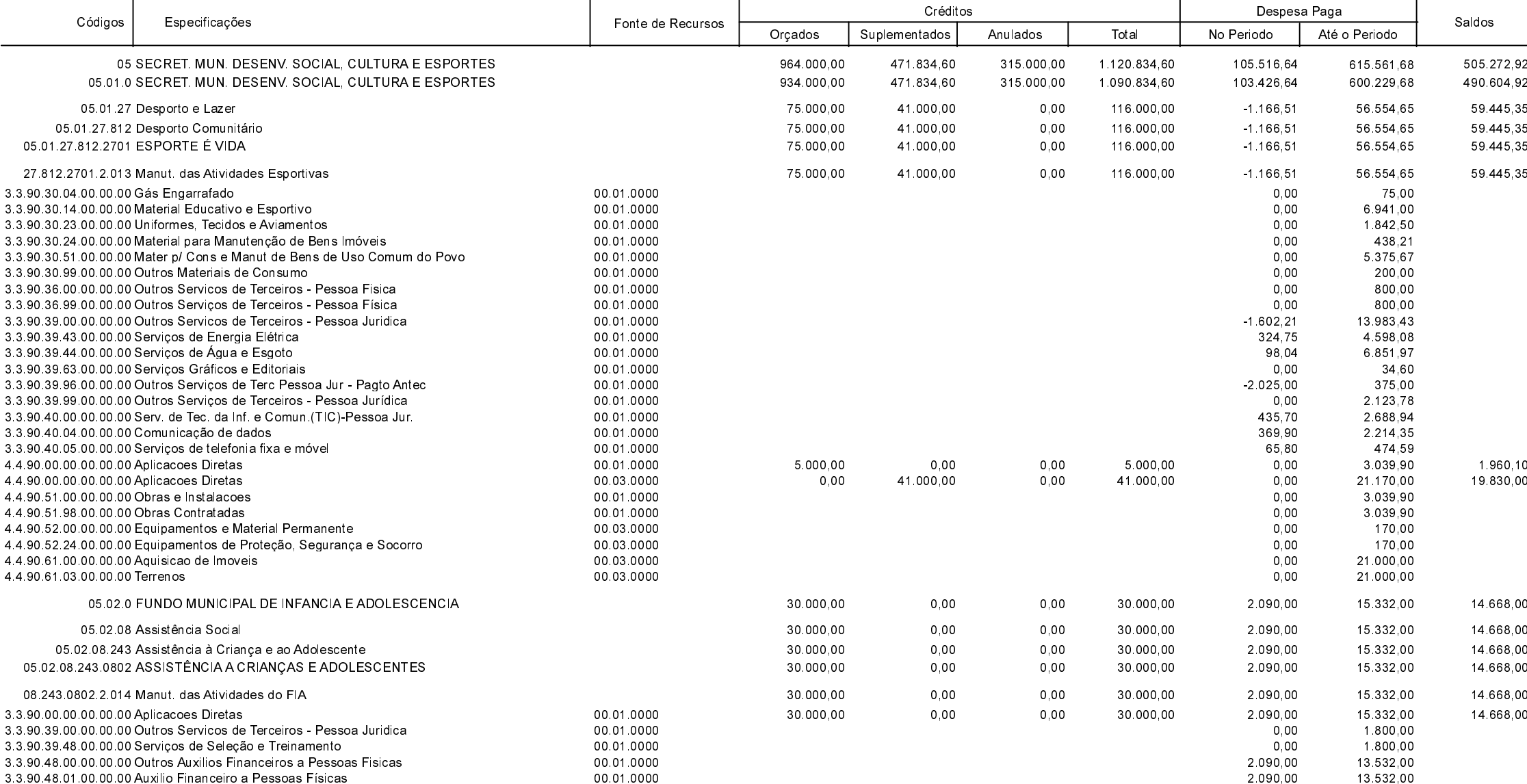

**Betha Sistemas** Exercício de 2020

Período: Dezembro

Página 11 de 20

# **MUNICIPIO DE GALVAO**

Comparativo da Despesa Autorizada Com a Paga - Anexo TC 08

Entidade : MUNICIPIO DE GALVAO

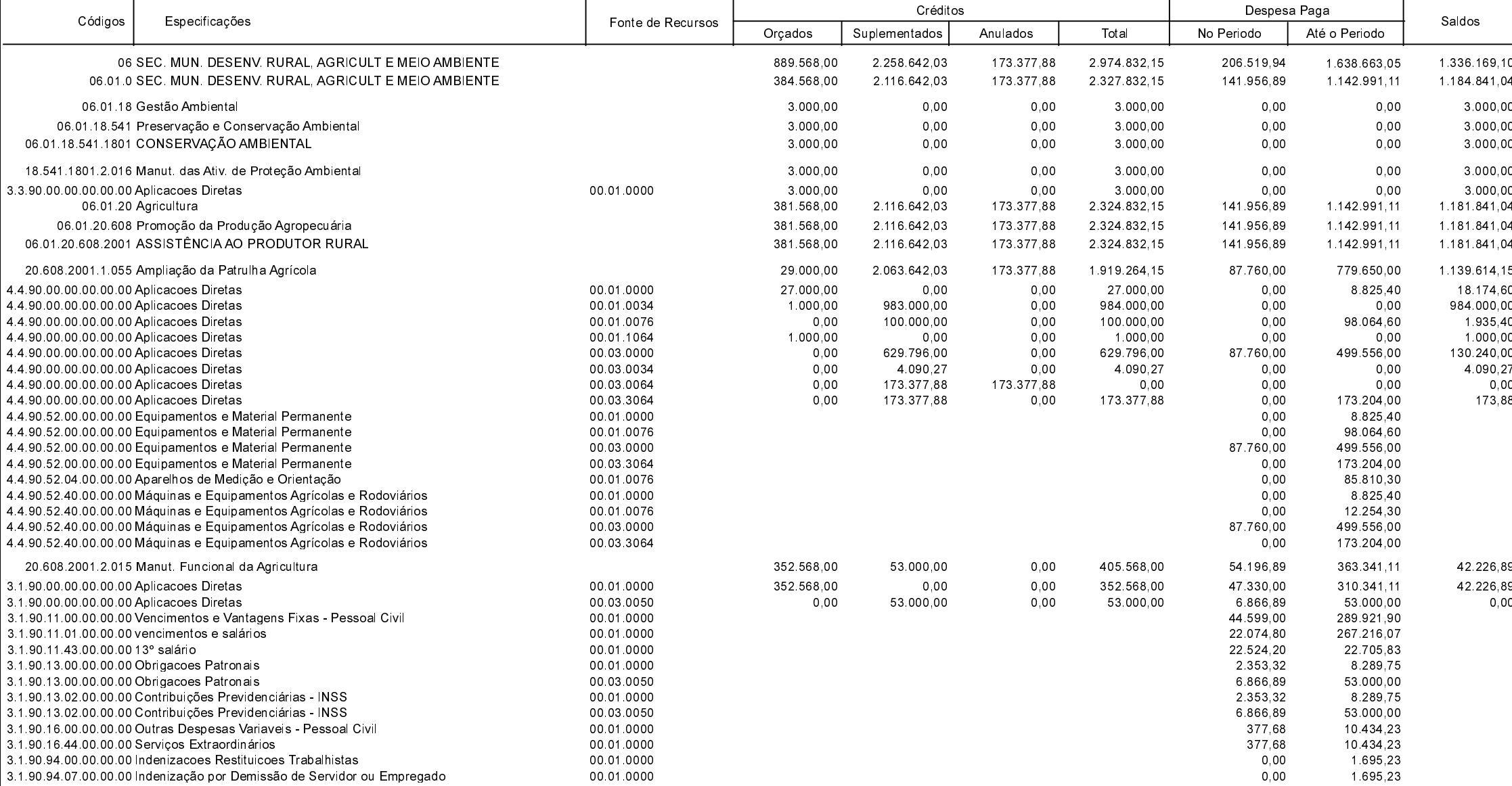

**Betha Sistemas** Exercício de 2020

Período: Dezembro

Página 12 de 20

## **MUNICIPIO DE GALVAO**

Comparativo da Despesa Autorizada Com a Paga - Anexo TC 08

Entidade : MUNICIPIO DE GALVAO

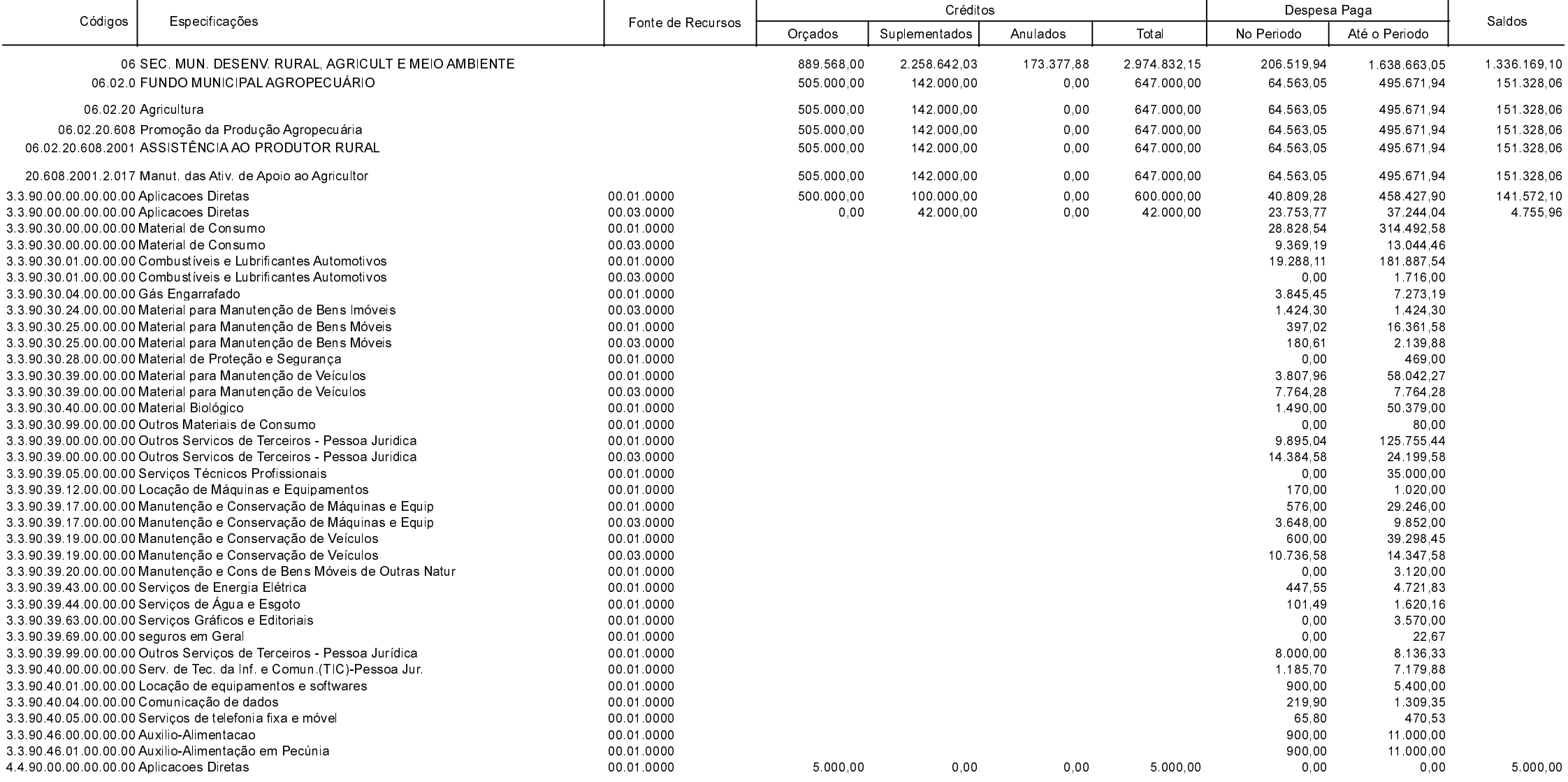

**Betha Sistemas** Exercício de 2020

Período: Dezembro

Página 13 de 20

#### **MUNICIPIO DE GALVAO**

Comparativo da Despesa Autorizada Com a Paga - Anexo TC 08

Entidade : MUNICIPIO DE GALVAO

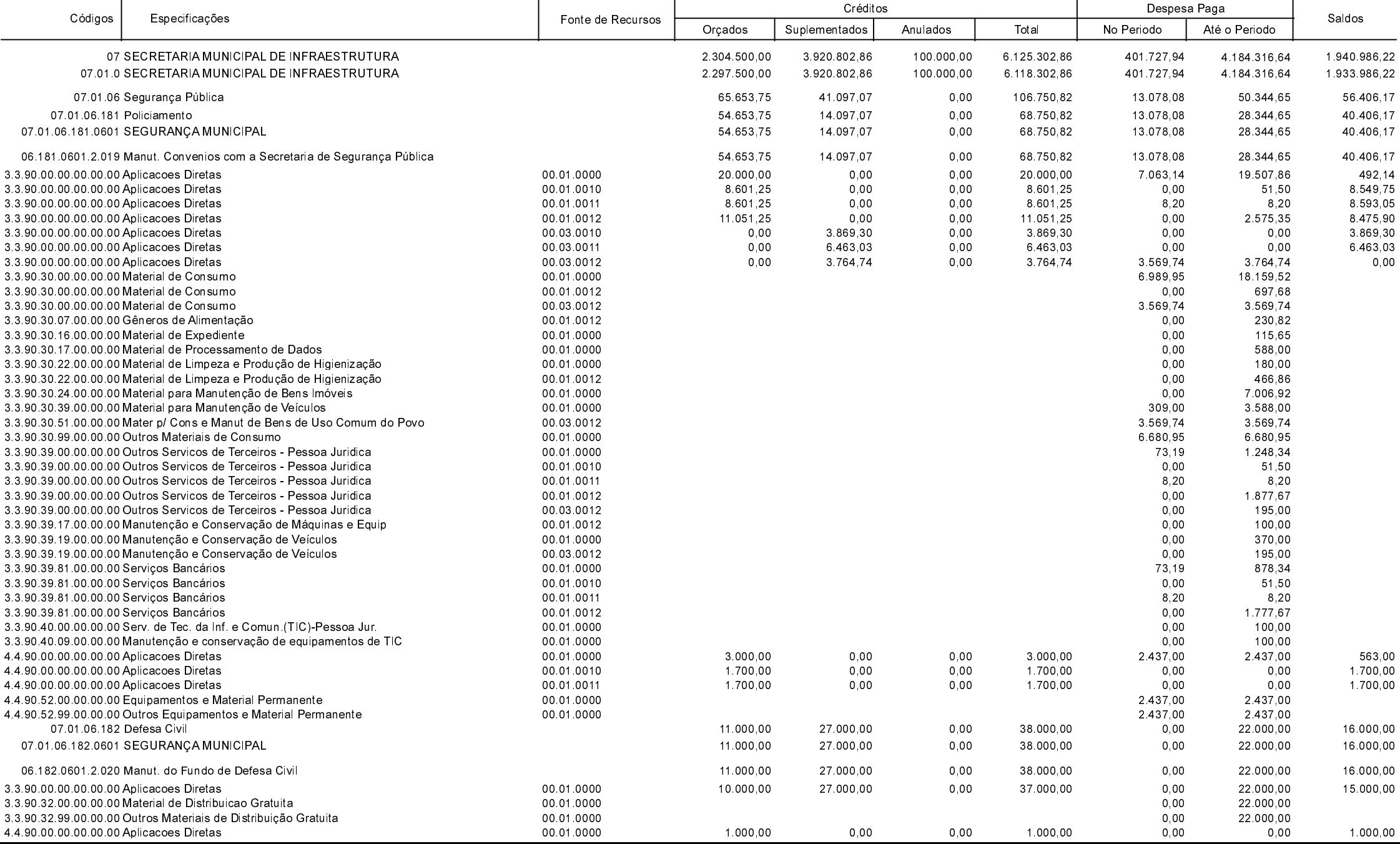

**Betha Sistemas** 

Exercício de 2020

Período: Dezembro

Página 14 de 20

## **MUNICIPIO DE GALVAO**

Comparativo da Despesa Autorizada Com a Paga - Anexo TC 08

Entidade : MUNICIPIO DE GALVAO

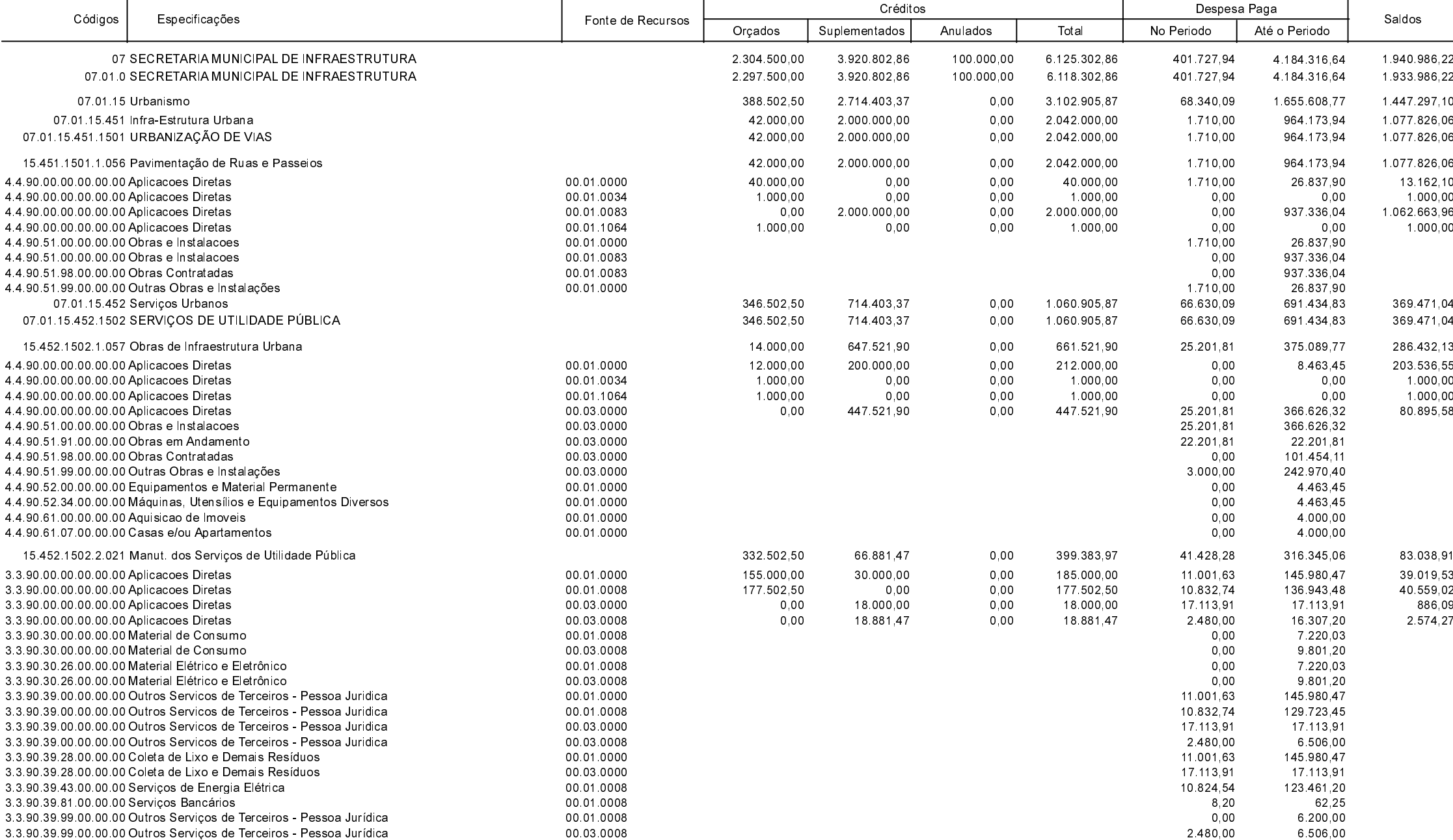

**Betha Sistemas** Exercício de 2020

Período: Dezembro

Página 15 de 20

### **MUNICIPIO DE GALVAO**

Comparativo da Despesa Autorizada Com a Paga - Anexo TC 08

Entidade : MUNICIPIO DE GALVAO

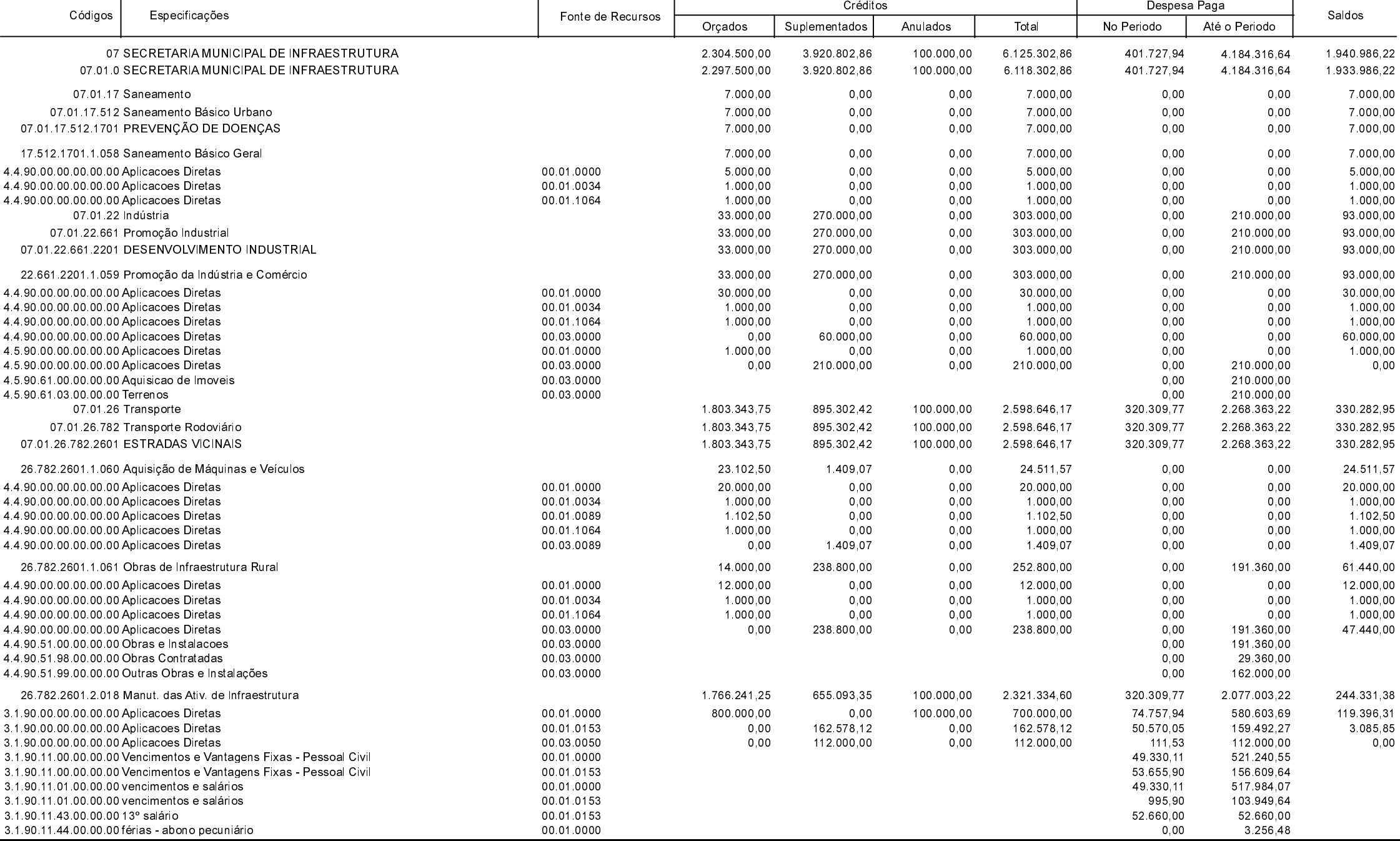

**Betha Sistemas** Exercício de 2020

Período: Dezembro

Página 16 de 20

# **MUNICIPIO DE GALVAO**

Comparativo da Despesa Autorizada Com a Paga - Anexo TC 08

Entidade : MUNICIPIO DE GALVAO

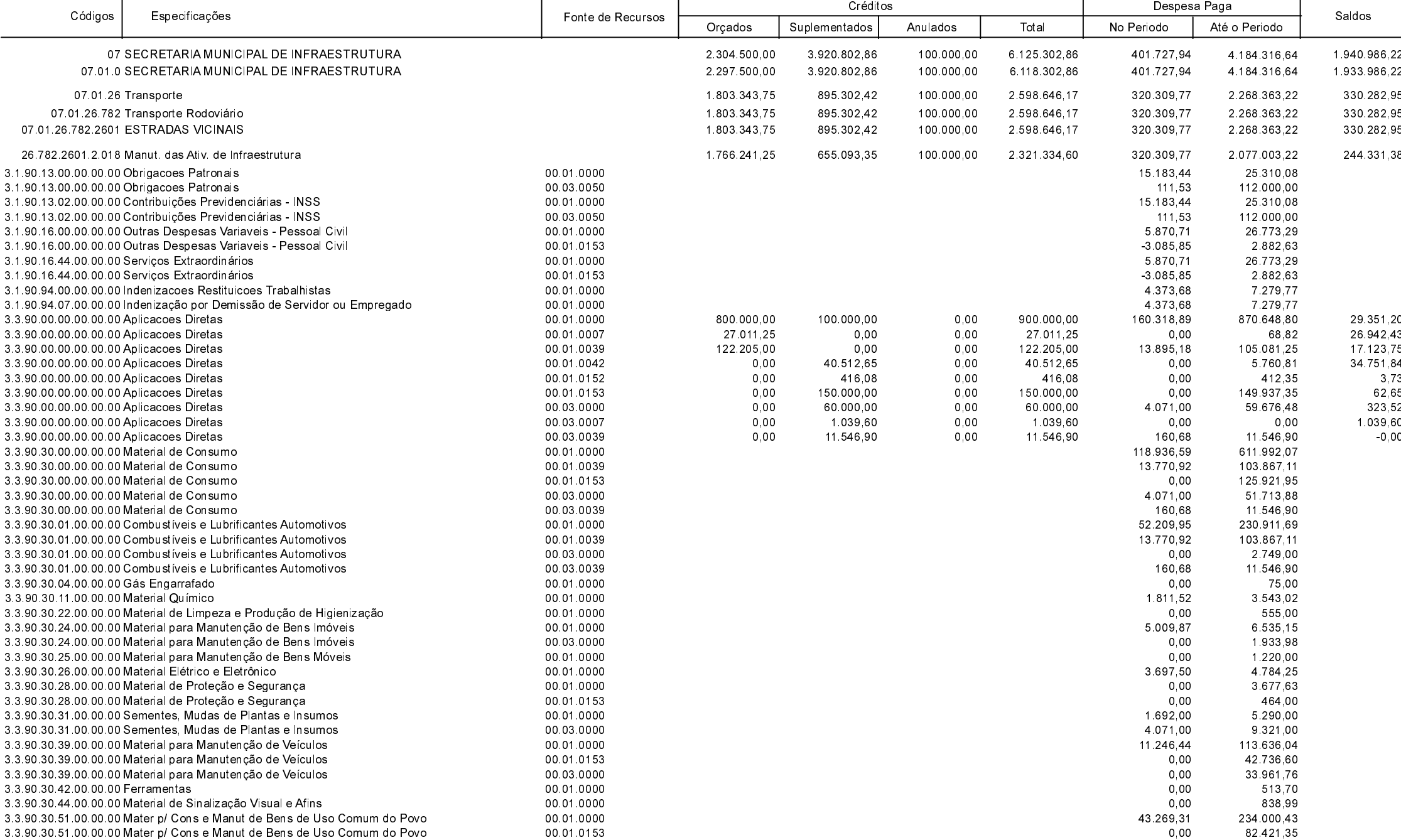

**Betha Sistemas** Exercício de 2020

Período: Dezembro

Página 17 de 20

#### **MUNICIPIO DE GALVAO**

Comparativo da Despesa Autorizada Com a Paga - Anexo TC 08

Entidade : MUNICIPIO DE GALVAO

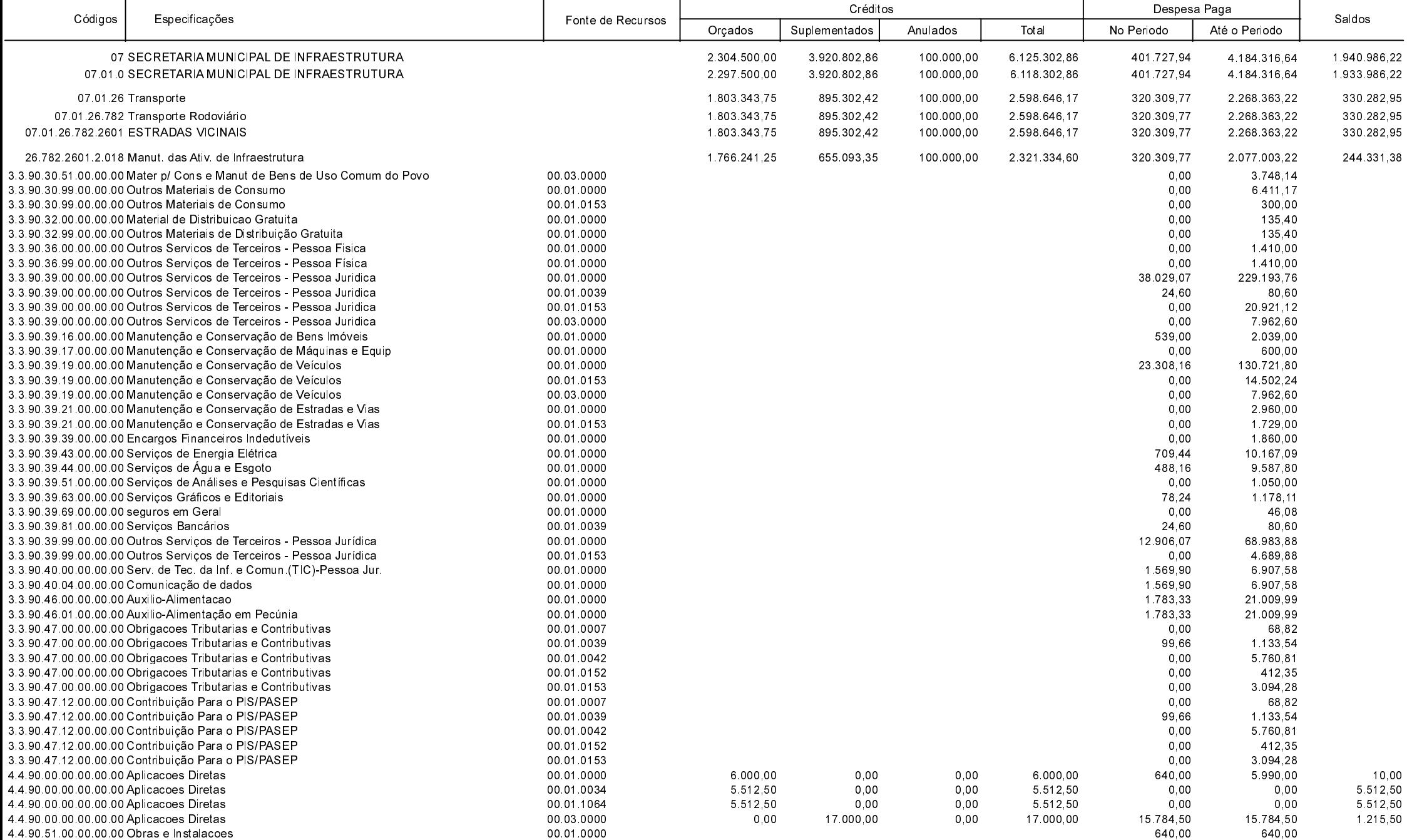

**Betha Sistemas** Exercício de 2020

Período: Dezembro

Página 18 de 20

#### **MUNICIPIO DE GALVAO**

Comparativo da Despesa Autorizada Com a Paga - Anexo TC 08

Entidade : MUNICIPIO DE GALVAO

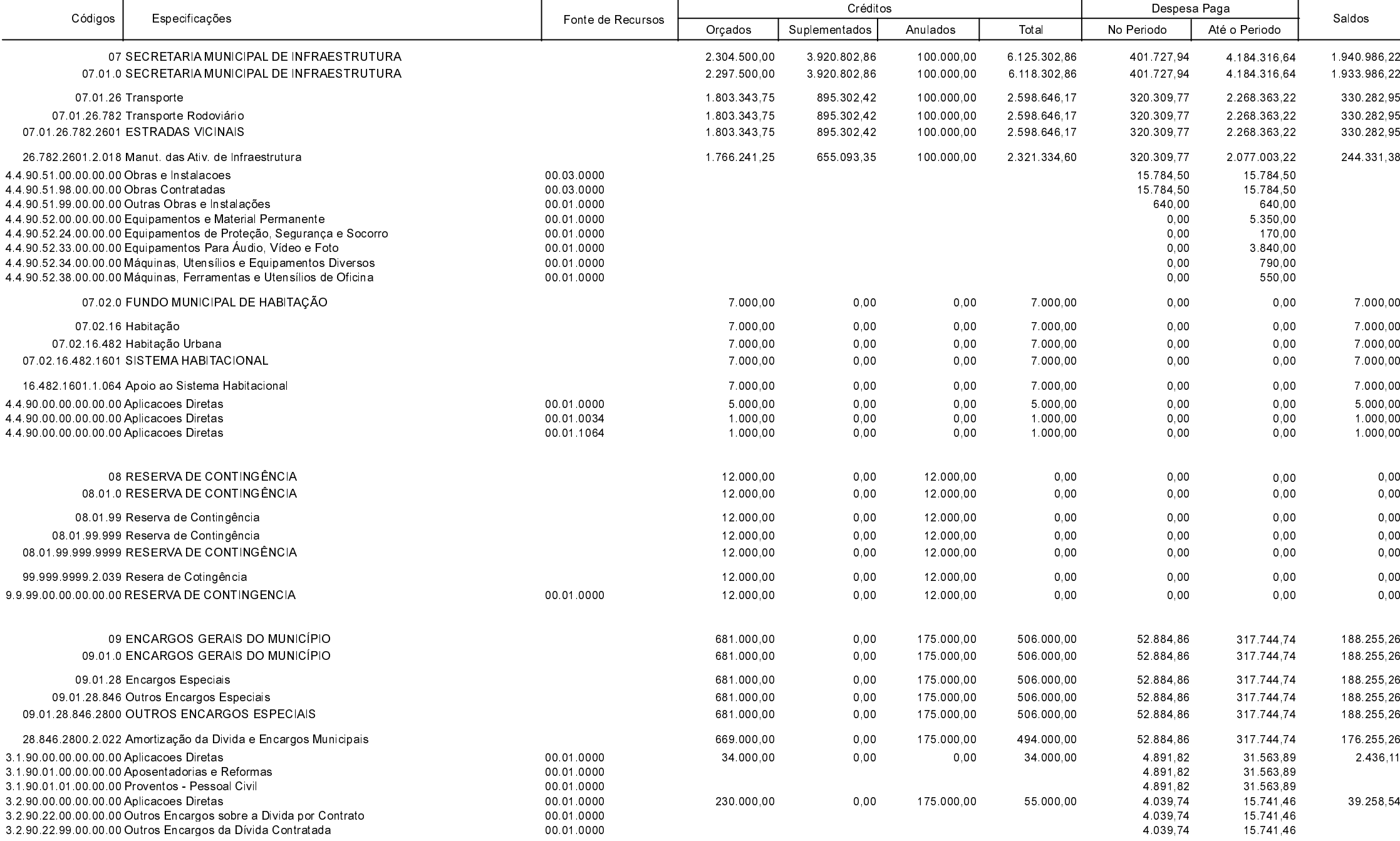

**Betha Sistemas** Exercício de 2020

Período: Dezembro

Página 19 de 20

#### **MUNICIPIO DE GALVAO**

Comparativo da Despesa Autorizada Com a Paga - Anexo TC 08

Entidade : MUNICIPIO DE GALVAO

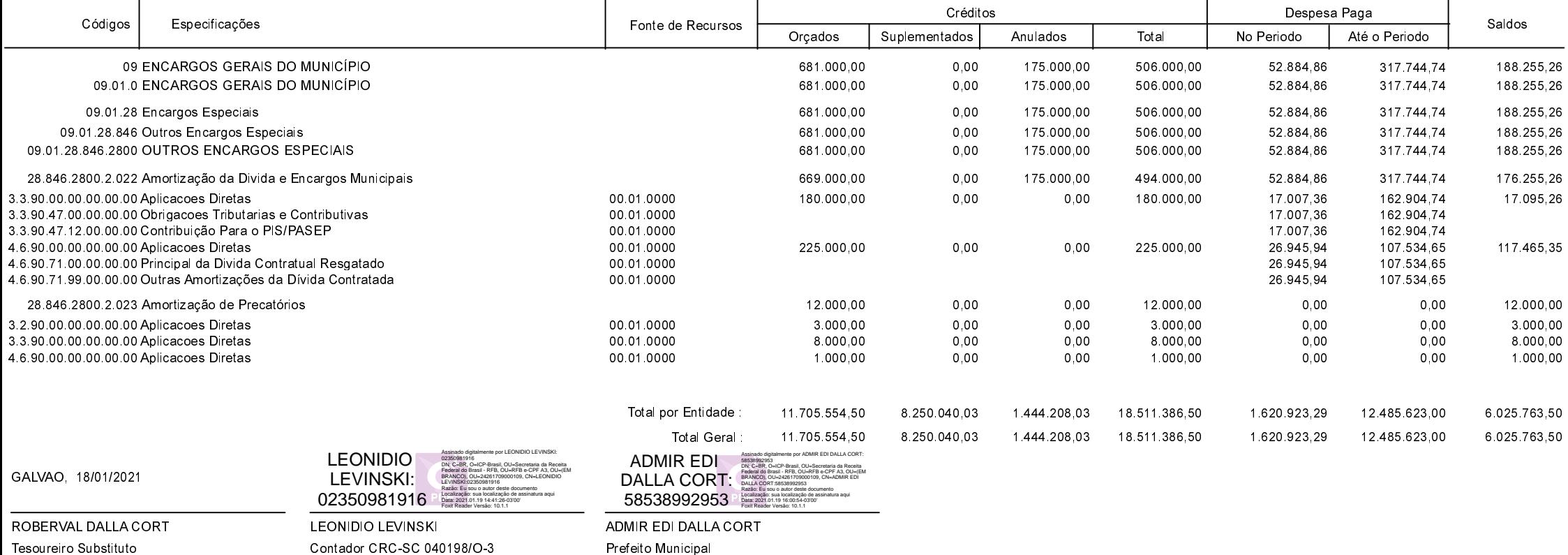

**Betha Sistemas** Exercício de 2020

Período: Dezembro

Página 20 de 20